AutoCAD Keygen [March-2022]

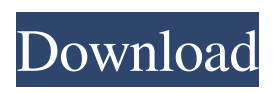

**AutoCAD Crack + [2022-Latest]**

## Introduction AutoCAD Product Key is the world's leading 2D drafting, modeling, and simulation application. Using it, you can design on 2D and 3D computergenerated models, draw free-form polylines, and

edit and trace 2D or 3D objects. You can also create compound drawings, which combine multiple geometric parts into a single drawing. The high-quality and high-precision features in AutoCAD Cracked 2022 Latest Version make it the perfect solution for drafting, modeling, and simulation, as well as for cutting-edge geometry designs. In addition,

AutoCAD Crack Mac is a top choice for creating architectural, structural, landscape, and mechanical designs. It lets you design everything from entire buildings to individual doorways. You can easily document your designs with powerful computeraided drawing tools, and publish your drawings and prints on the Web. With powerful features

and tools, AutoCAD is the perfect tool for all of your geometry needs. Unlike many competing products, AutoCAD is a powerful, professional solution that's also easy to use. Unlike AutoCAD LT, the standard edition, AutoCAD uses a fullyintegrated graphics processor to help you view, edit, and trace 2D and 3D drawings. You can draw 2D and 3D

models and objects, then edit them with powerful tools. In addition, AutoCAD LT includes all the standard features of AutoCAD, plus many additional commands and tools that you can use only in this version of the software. Installation If you have AutoCAD LT, you can upgrade to AutoCAD. In AutoCAD LT, you can upgrade your drawings and

models from 2D to 3D, and you can use the same license key for both versions of the software. If you have a serial number from your previous license, you can upgrade your drawings and models by using the same serial number. If you don't have a serial number, you can create a new serial number, which is available in the Upgrade Options area of

the Setup menu. If you have a previous installation of AutoCAD, you can upgrade to the standard version using the following procedure. If you have a serial number, you can use this serial number to upgrade your drawings and models. Otherwise, you can use the AutoCAD Upgrade Manager, which is available on the Autodesk website. The

### Autodesk AutoCAD Standard Upgrade Tool uses two checks to determine the compatibility

**AutoCAD Crack Activation Key**

If the supplier also provides CAD data or drawings, such as a sheet metal drawing, the other parties (supplier, purchaser, etc.) can use that data or drawing to

help them create other CAD data and drawings. It would be the supplier's responsibility to provide the 3D CAD data or drawings, and not the buyer's. The app is based on Eclipse SWT, which includes access to OS and environment utilities. As an Eclipse plugin, there is a set of commands that can be accessed through the keyboard shortcuts. References External links

Official Autodesk Exchange Applications website Exchange Applications Category:GIS software Category:3D graphics software Category:Comp uter-aided design software Category:Multinational companies Category:Educational software for Windows Category:Educational software for Linux

Category:Autodesk Category:Products introduced in 1993 Category:Companies based in San Rafael, CaliforniaQ: Invoking Control Method in MVC I have added a radio button to the \_layout.cshtml and trying to call its method in the view.cs, but that's not working. I am new to mvc, so please help me with this issue. Here is

the code of my controller: public class HomeController : Controller { HomeViewModel  $viewModel = new$ HomeViewModel(); // // GET: /Home/ public ActionResult Index() { viewModel.Title = "my Home"; return View(viewModel); } } And here is my view: @ViewBag.Title - My ASP.NET Application @

#### Styles.Render("~/Content /css") @Scripts.Render(" ~/bundles/modernizr") a1d647c40b

# - Close all running Autocad programs. - Go to  $[Menu] > [Help] >$ About Autodesk - Click OK - Press 'Space' to open the Start Menu. - Go to [My Documents] > [Autodesk] > [Autocad] > [AutoCAD.exe] - Press 'X' - Press 'X' again to exit In order to update to the new version, it is

## necessary to uninstall the current version and then install the new version. 1. Run Autocad 2. Click  $Start > Run > Type:$ "autocad.exe /uninstall" and press the Enter key. 3. Start Autocad again. 4. Click Start > Run > Type: "autocad.exe /install" and press Enter.

**What's New In?**

#### Change the color of

borders by adding or removing fill colors, or by simply changing their order. Save and modify dozens of layouts in the Design Center so you can easily find the correct one for your needs. Create new layers using common tools like drawing objects or clipping paths. Autocollapse threedimensional sketch overlays in hidden layers.

Customize your palette and right-click menus. Quickly remove invisible parts from a drawing. Reduce the number of edits required to open files in your favorite CAD application. Find places on the screen where you've previously used the Track Select tool. Use the new Markup Assist to make your designs easier to understand.

Automatically create annotations, text notes and arrows, or even link to external files or web pages. Add coordinate grids or annotations to a drawing. Extend or collapse groups of annotated drawing views. Bring the drafting tools together in a single toolbar. Quickly insert a new DWG file. Display annotation layers in a new tool window that

stays on top of the drawing. Enable Layers by Geometric Features (LGF) to automatically create layers that hide, display or reveal the underlying geometry. Keep your drawings safe. Eject or delete a drawing or annotation when needed. Open CAD files from various cloud services like Dropbox, Box, OneDrive, and Google Drive. Save

annotated drawings to Dropbox, Box or OneDrive. Use the new Drafting tab to configure settings such as rotation and scaling. Add text to the screen and replace existing text using the new Quick Text function. Easily access and organize all your files in one location. Manage multiple paths to the same drawing files. View an entire drawing at once

using the Multi-page Viewer. Put your AutoCAD drawings on the web without any special software. Host your drawings with Autodesk Connect or a server and make it accessible to anyone. Support for Office 365: Make changes to an Office 365 subscription without having to leave the drawing, without losing the changes. Your

work will remain secure and saved to your file when you close the program. Use a single subscription for all the Office apps. Create

**System Requirements:**

# NVIDIA GeForce GTX 660 (or better) AMD Radeon HD 7870 (or better) Windows 7 32/64 Bit 3 GB RAM Minimum 2 GB RAM in the Vista version Details: MEISM version 0.5.1, all mirrors. INSTALL Install MEISM through the GUI, with the most convenient options, the

# CLI, or the commandline. See the README.md for a good explanation of how to use the CLI.